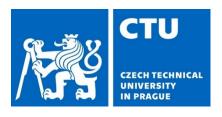

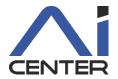

# Paralelní a distribuované výpočty (B4B36PDV)

Jakub Mareček jakub.marecek@fel.cvut.cz

Artificial Intelligence Center Department of Computer Science Faculty of Electrical Engineering Czech Technical University in Prague

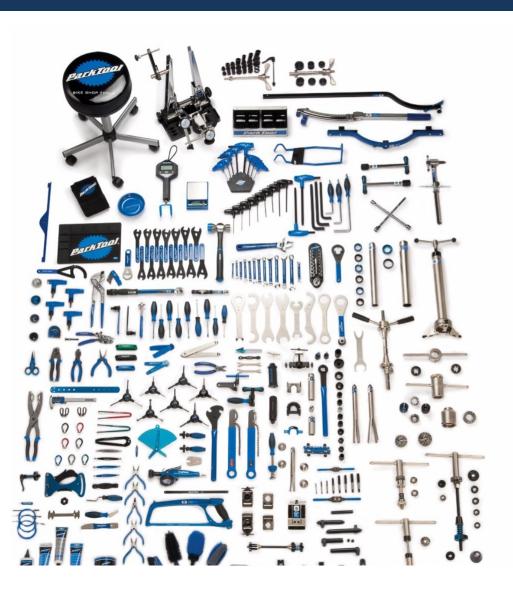

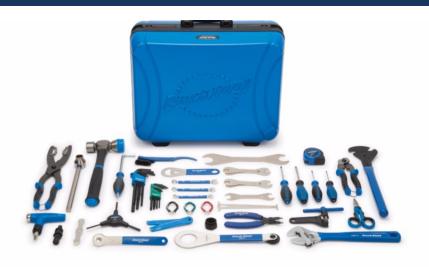

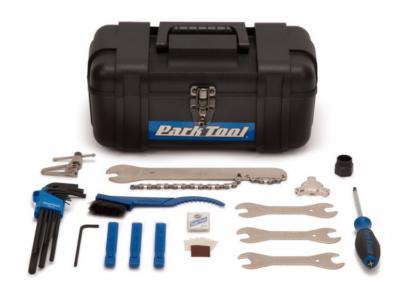

C + +20:

- jthread
- Coroutines
- atomic\_ref
- atomic<shared ptr<T>>
- Floating point atomics
- Waiting on atomics
- Semaphores, latches, barriers

C + +23:

- print, println ;-)
- std::generator

C + + 26:

Linear algebra!

### **Josuttis**

- Nicolai M. Josuttis: C++20 - The Complete Guide
- http://cppstd20.com/
- Chapters:
  - 12: jthread
  - 13: Concurrency
  - 14: Coroutines
- See also
   https://en.cppreference.com/ w/cpp/thread

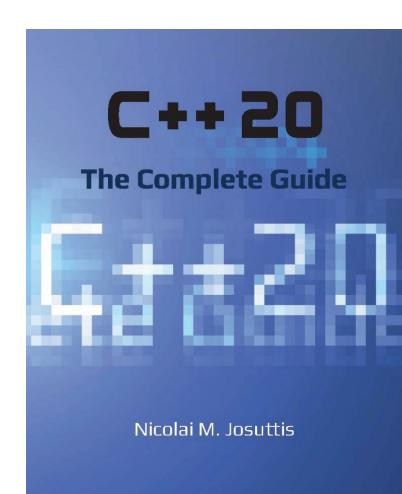

https://github.com/jmarecek/parallel-cpp/blob/main/static/2024March6.pdf

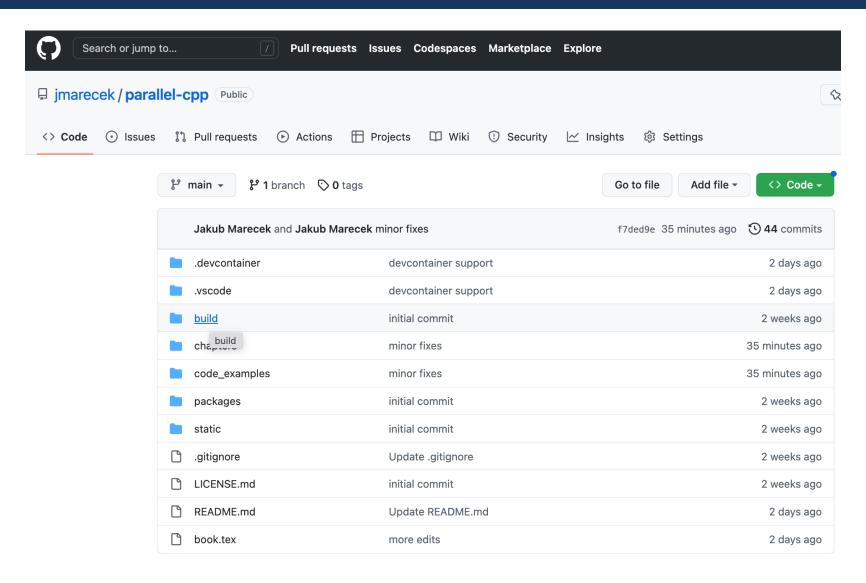

- Structuring code
  - Thread
  - Jthread
  - Coroutines
- Atomic variables
- Mutexes and locks
- Barrier
- For each
- Reduce
- Merge
- Structuring code
  - Coroutines

### Threads

- C++11 had a very basic support for threads, in terms of std::thread of header thread.
- The thread starts running once the constructor is called.
- The object is not CopyConstructible nor CopyAssignable.

#### The challenge in C++11 threads:

- one needs to call join or detach prior to the destructor being called. If neither was called, the program was std::aborted.
- Prior to calling either, one needs to check whether the thread is joinable().
- At the same time, it is almost impossible to handle exceptions while being able to call join correctly.
- The use of the C++11 thread is thus considered harmful and we will present only two short examples.

### Threads

• The use of the C++11 thread is thus considered harmful and we will present only two short examples.

```
1 #include <iostream>
 2 #include <chrono>
 3 #include <thread>
 4
   using namespace std::this_thread;
   using namespace std::chrono_literals;
   void A() {
 9
       std::cout << "a";
10
       sleep_for(5s);
       std::cout << "A";
11
12 }
13
14 int main() {
       std::thread t(A);
15
       t.join();
16
17 }
```

### Threads

An example of the use of a C++11 thread.

```
1 #include <iostream>
 2 #include <chrono>
 3 #include <thread>
 4
 5 using namespace std::this_thread;
   using namespace std::chrono_literals;
 7
   void A() {
       std::cout << "a";
 9
       sleep_for(5s);
10
11
       std::cout << "A";
12 }
13
14 void B() {
15
       std::cout << "b";
       sleep_for(1s);
16
       std::cout << "B";
17
18 }
10
```

```
20 void C() {
       std::cout << "c";
21
       std::thread t(A);
22
23
      t.detach();
       std::thread u(B);
24
       u.join();
25
       std::cout << "C";
26
27 }
28
29 int main() {
30
       C();
31
       std::thread t(B);
32
      t.join();
33
       A();
34 }
```

### C++20 jthread

• C++20 adds a new class jthread (`joining threads''), which does not require a call to join or detach. Instead, the destructor waits for completion of the code ('joins'') automatically.

```
1 #include <iostream>
 2 #include <thread>
   #include <vector>
 4
   void Hello();
 6
   int main(int argc, char* argv[]) {
        std::vector<std::jthread> threads;
       for (int cnt=0; cnt < 10; cnt++) {</pre>
            threads.push_back(std::jthread(Hello));
10
11
12
       return 0;
13
14
15
   void Hello() {
16
     using namespace std::chrono_literals;
17
      std::this_thread::sleep_for(2s);
18 }
```

This is an example of the "resource acquisition is initialization" idiom.

In RAII, the resource allocation is tied to an object's lifetime and is hence a class invariant.

In a constructor, one allocates the resources.

In a destructor, one releases the resources.

There is no risk of a resource leak.

 Notice that the example would very like result in abnormal program termination, if we changed jthread to thread. (Why?)

### C++20 jthread

 When we use standard output, it is prudent to wrap it in a syncstream (new addition in C++20):

```
1 #include <iostream>
2 #include <syncstream>
 3 #include <thread>
4 #include <vector>
 5
  void Foobar(int cnt);
   int main(int argc, char* argv[]) {
        std::vector<std::jthread> threads;
 9
10
        for (int cnt=0; cnt < 10; cnt++) {</pre>
11
            threads.push_back(std::jthread(Foobar, cnt));
12
13
        std::osyncstream(std::cout) << "Main thread" << std::endl;</pre>
14
        return 0;
15 }
16
17
   void Foobar(int cnt) {
        std::osyncstream(std::cout) << "Thread " << cnt << std::endl;</pre>
18
19 }
```

### C++20 jthread

Rather commonly, one uses the lambda function to define the thread.

```
1 #include <iostream>
                                                        (This is the lambda [capture](args).)
 2 #include <syncstream>
 3 #include <thread>
   using namespace std::chrono_literals;
 5
   int main() {
 8
        auto t1 = std::jthread([](){
            std::osyncstream(std::cout) << "Another thread" <<</pre>

    std::endl;

            std::this_thread::sleep_for(1s);
10
11
        });
12
        std::this_thread::sleep_for(2s);
13
        std::osyncstream(std::cout) << "Main thread" << std::endl;</pre>
14
15 }
```

### C++20 jthread

 When we pass the first argument of type std::stop\_token token, we request the thread to stop its execution by calling request\_stop() on the jthread object:

```
1 #include <iostream>
 2 #include <syncstream>
   #include <thread>
   using namespace std::chrono_literals;
 5
   int main() {
        auto t1 = std::jthread([](std::stop_token token){
            while (!token.stop_requested()) {
 8
                std::osyncstream(std::cout) << "A thread";</pre>
 9
                std::this_thread::sleep_for(1s);
10
11
            std::osyncstream(std::cout) << "Stop requested";</pre>
12
13
        });
14
15
        std::this_thread::sleep_for(2s);
16
        std::osyncstream(std::cout) << "Main thread";
17
        t1.request_stop();
18
19
   }
```

This is another example of "resource acquisition is initialization" (RAII).

request\_stop()

### C++20 jthread

```
1 #include <iostream>
 2 #include <syncstream>
 3 #include <atomic>
  #include <thread>
   using namespace std::chrono_literals;
 6
   int main() {
 8
 9
        auto t = std::jthread([](std::stop_token token) {
            std::osyncstream(std::cout) << "Thread " <<
10

    std::this_thread::get_id() << std::endl;
</pre>
11
            std::atomic<bool> flag = false;
12
            std::stop_callback callback(token, [&flag]{
                std::osyncstream(std::cout) << "Stop requested" <<
13

    std::endl;

                flag = true;
14
            });
15
            while (!flag) {
16
17
                std::this_thread::sleep_for(1s);
18
        });
19
20
        std::osyncstream(std::cout) << "Main thread" << std::endl;</pre>
21
22
        std::this_thread::sleep_for(3s);
23
        t.request_stop(); // runs all callbacks!
24 }
```

One can define std::stop\_callback object inside the thread, whose constructor takes the stop token and a function.

(Notice the flag is "captured".)

The function gets executed, when the thread is requested to stop via the std::stop\_token.

### C++20 jthread

```
1 #include <iostream>
  #include <syncstream>
 3 #include <atomic>
  #include <thread>
   using namespace std::chrono_literals;
 6
   int main() {
7
8
        auto t = std::jthread([](std::stop_token token) {
9
            std::osyncstream(std::cout) << "Thread " <<
10

    std::this_thread::get_id() << std::endl;
</pre>
            std::atomic<bool> flag = false;
11
            std::stop_callback callback(token, [&flag]{
12
13
                std::osyncstream(std::cout) << "Stop requested" <<

    std::endl;

14
                flag = true;
            });
15
            while (!flag) {
16
                std::this_thread::sleep_for(1s);
17
18
        });
19
20
        std::osyncstream(std::cout) << "Main thread" << std::endl;</pre>
21
22
        std::this_thread::sleep_for(3s);
23
        t.request_stop(); // runs all callbacks!
24 }
```

One can define std::stop\_callback object inside the thread, whose constructor takes the stop token and a function.

(Notice the flag is "captured".)

The function gets executed, when the thread is requested to stop via the std::stop\_token.

### Coroutines

Within a particular thread, one may utilize multiple
 coroutines, which can be seen as subroutines that can run in
 multiple steps, but sometimes can serve as a light-weight
 alternative to hardware threads.

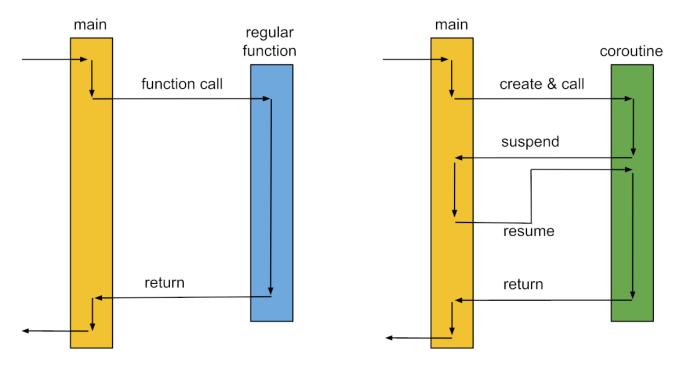

https://blog.eiler.eu/posts/20210512/images/coroutines.png

### Coroutines

In C++23, class template std::generator in header generator presents a view of the elements yielded by the evaluation of a coroutine:

An example of the use of coroutines. Needs -std=c++2b or similar.

```
1 #include <coroutine>
2 #include <generator>
3 #include <iostream>
4 #include <syncstream>
5
                                                        Needs
   std::generator<int> work() {
                                                        -std=gnu++2b
     for (int i = 0; i < 10; i++) {
                                                        or
       co_yield i;
                                                        -std=c++2b
9
10
   }
                                                        https://godbolt.org/z/
11
                                                        Kn8s48aqT
   int main() {
     for (int i : work()) {
13
14
       std::osyncstream(std::cout) << i << '\n';</pre>
15
16
```

### Coroutines

```
struct promise;
   struct coroutine : std::coroutine_handlepromise> {
10
       using promise_type = struct promise;
11 };
12
13 struct promise {
14
       coroutine get_return_object() { return
       std::suspend_always initial_suspend() noexcept { return
15
       16
       std::suspend_always final_suspend() noexcept { return {};
       → }
       void return_void() {}
17
18
       void unhandled_exception() {}
19 };
20
  int main() {
21
       coroutine h = [](int i) -> coroutine {
22
23
          std::osyncstream(std::cout) << i;</pre>
24
          co_return;
       }(0);
25
26
       h.resume();
27
       h.destroy();
28 }
```

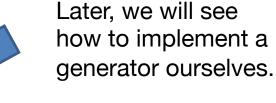

- Structuring code
  - Thread
  - Jthread
  - Coroutines
- Atomic variables
- Mutexes and locks
- Barrier
- For each
- Reduce
- Merge
- Structuring code
  - Coroutines

#### **Atomic Variables**

Since C++11, there is an excellent support for atomic variables in header <atomic>. The primary template can be instantiated with types that are TriviallyCopyable, CopyConstructible, and CopyAssignable.

```
1 #include <iostream>
 2 #include <atomic>
 3 #include <thread>
 4
   std::atomic<int> i(0);
 6
   int main() {
        auto t1 = std::jthread([](){
8
            int j;
10
            do { j = i; }
            while (j == 0);
11
            std::cout << j << std::endl;</pre>
12
13
       });
       auto t2 = std::jthread([](){
14
15
            i = 1;
16
       }):
17
       return 0;
18 }
```

#### **Atomic Variables**

Since C++11, there is an excellent support for atomic variables in header <atomic>. The primary template can be instantiated with types that are TriviallyCopyable, CopyConstructible, and CopyAssignable.

```
1 #include <iostream>
 2 #include <atomic>
 3 #include <thread>
 4
 5 std::atomic<int> i(0);
   int main() {
        auto t1 = std::jthread([](){
 8
 9
            int j;
            do { j = i.load(std::memory_order_relaxed); }
10
            while (i == 0);
11
            std::cout << j << std::endl;</pre>
12
13
       });
        auto t2 = std::jthread([](){
14
            i.store(1, std::memory_order_relaxed);
15
16
        });
        return 0;
17
18
   }
```

#### **Atomic Variables**

```
2 #include <atomic>
 3 #include <stack>
 4
   template<typename T>
 6 struct Node {
     T data;
 8
     Node* next;
     Node(const T& data) : data(data), next(nullptr) {}
10 };
11
   template<typename T> class stack {
       std::atomic<Node<T>*> head;
13
14
       public:
       void push(const T& data) {
15
16
           Node<T>* new_node = new Node<T>(data);
17
           new_node->next = head.load(std::memory_order_relaxed);
18
           while(!head.compare_exchange_weak(new_node->next,

→ new_node, std::memory_order_release,

    std::memory_order_relaxed));
       }
19
20 };
21
22 int main() {
23
        std::stack<int> s; s.push(1); s.push(2); s.push(3);
24 }
```

#### Barrier

- Since C++20, there is support for barriers in header <barrier>.
- The constructor takes an integer value, which is the number of threads that the barrier is expected to block.
- arrive\_and\_wait(): blocking wait until the number of threads arrive at the same spot
- arrive\_and\_drop(): decrements
   the initial expected count for all
   uses by one, as if one thread
   could never reach the barrier
   subsequently. This can be very
   useful in error management.

```
1 #include <barrier>
   #include <syncstream>
   #include <iostream>
   #include <vector>
   #include <thread>
   #include <algorithm>
   #include <random>
   int main() {
10
        std::barrier b(5);
11
        std::vector<std::jthread> ts;
12
        std::generate_n(std::back_inserter(ts), 5, [&b]{
13
            return std::jthread([&b]{
14
                std::mt19937
                    gen(std::hash<std::thread::id>{}(std::this_thread::get_id()));
15
                std::bernoulli_distribution d(0.3);
16
                int cnt = 1:
17
                while (true) {
18
                    std::osyncstream(std::cout) <<</pre>
                        std::this_thread::get_id() << "/" << cnt
                        << std::endl:
19
                    std::this_thread::yield();
20
                    if (d(gen)) {
21
                        b.arrive_and_drop();
22
                        return;
23
                    } else {
24
                        b.arrive_and_wait();
                    }
25
26
                    cnt++;
27
28
            });
       });
30 }
```

### Barrier

More complicated uses of barriers may use the template parameter CompletionFunction and have a callable executed whenever the barrier hits 0:

```
11
                          std::barrier b(4,[id = 1]() mutable noexcept {
12
                                       std::osyncstream(std::cout) << id << " OK" <<

    std::endl;

                                       id++;
13
                         });
14
                          std::vector<std::jthread> runners;
15
16
17
                          std::generate_n(std::back_inserter(runners), 4, [&b]{
18
                                       return std::jthread([&b]{
                                                     std::osyncstream(std::cout) <<
19

    std::this_thread::get_id() << "/1" <<</pre>

    std::endl;

                                                    std::this_thread::yield();
20
21
                                                    b.arrive_and_wait();
                                                    std::osyncstream(std::cout) <<</pre>
22

    std::this_thread::get_id() << "/2" << "/2" </ "/2" << "/2" </ "/2" << "/2" << "/2" << "/2" << "/2" << "/2" </ "/2" << "/2" </ "/2" </td>

    std::endl:

                                                     std::this_thread::yield();
23
                                                    b.arrive_and_wait();
24
                                      });
25
26
                         });
                         runners.clear();
27
                         std::osyncstream(std::cout) << std::endl;</pre>
28
29 }
```

#### Mutexes and Locks

- Standard Template Library in header <mutex> provides multiple mutexes (of type BasicLockable that implement lock and unlock methods): mutex, recursive\_mutex, timed\_mutex, recursive\_timed\_mutex, and unique\_lock.
- A good practice for the use of mutexes is to lock them via the RAII idiom.
   Since C++11, this is available as std::unique\_lock and std::lock\_guard, and since C++17 scoped\_lock in header <mutex>.
- Crucially, using scoped\_lock provides the ability to lock multiple mutexes at once, avoiding deadlock.
- One may hence advise to use one or more mutex with a scoped\_lock on top.

#### Mutexes and Locks

```
int main() {
 7
        using namespace std::chrono_literals;
        struct Shared {
 8
 9
            int value;
10
            std::mutex mux;
        };
11
12
        Shared shared{0,{}};
        auto t1 = std::jthread([&shared]{
13
            std::this_thread::sleep_for(1s);
14
            for (int i = 0; i < 10; i++) {
15
16
                std::this_thread::yield();
17
                    std::unique_lock lock(shared.mux);
18
                    shared.value += 10:
19
                } // mutex unlocks!
20
                std::this_thread::sleep_for(1s);
21
22
23
        });
24 }
```

#### Mutexes and Locks

```
int main() {
        using namespace std::chrono_literals;
 7
        struct Shared {
 8
            int value;
 9
10
            std::mutex mux;
11
        };
12
        Shared shared {0, {}};
        auto t = std::jthread([&shared]{
13
14
            std::this_thread::sleep_for(1s);
15
            for (int i = 0; i < 10; i++) {
                {
16
                    std::unique_lock lock(shared.mux);
17
                    shared.value += 1;
18
19
                }
20
                std::this_thread::sleep_for(1s);
21
            }
22
        });
23
        auto observer = std::jthread([&shared]{
            while (true) {
24
25
26
                std::unique_lock lock(shared.mux);
27
                std::cout << shared.value << std::endl;</pre>
28
                if (shared.value == 10)
29
                    break;
30
31
                std::this_thread::sleep_for(1s);
32
            }
33
        });
34 }
```

**RAII** 

- Structuring code
  - Thread
  - Jthread
  - Coroutines

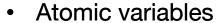

- Mutexes and locks
- Barrier
- For each
- Reduce
- Merge
- Structuring code
  - Coroutines

### **Algorithms in the Standard Template Library**

#### For each

Since C++17, there is an excellent Parallel Standard Template Library in header <algorithm>.

The most useful algorithm from the Standard Template Library (STL) in terms of parallel programming is surely for each. As in the serial version of STL, the callable within for each is permitted to change the state of elements, if the underlying range is mutable, but cannot invalidate iterators.

```
1 struct Custom {
       void expensive_operation() {
           // ...
       }
   };
5
   std::vector<Custom> data(10);
8
   std::for_each(std::execution::par_unseq,
       data.begin(), data.end(),
10
       [](Custom& el) {
11
           el.expensive_operation();
12
13
       });
```

### Algorithms in the Standard Template Library

#### Reduce

- Similarly useful is the reduce operation (also known as fold, accumulate, aggregate, compress, or inject).
- In Map Reduce, one applies an associative operation to each piece of data to obtain a partial result, and then obtains the final result by applying the same associative operation to the partial results.

16 // product == 120

The binary-tree reduction makes it possible to utilize O(log(n)) rounds of computation on n processors.

# Algorithms in the Standard Template Library Merge

Finally, in implementing parallel sorting algorithms, we will utilize the parallel merge operation:

**RAII** 

- Structuring code
  - Thread
  - Jthread
  - Coroutines

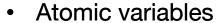

- Mutexes and locks
- Barrier
- For each
- Reduce
- Merge
- Structuring code
  - Coroutines

### Coroutines

- Coroutines can be called, can return when completed, but also can suspend themselves, yielding control and partial results, and be resumed by another co-routine.
- Typical uses involve generators and factories and various other concepts within "lazy evaluation", as well as eventdriven architectures within cooperative multi-tasking.
- That is: two coroutines within one thread never run in parallel, but one can have the runs of two or more coroutines interleaved. We can suspend a co-routine in one thread and resume it within another thread.

### Coroutines

There are three new keywords:

- **co\_await** tries to suspends computation and block the coroutine until the computation is resumed by another coroutine calling ``resume'' method of the present coroutine. In the process, it tests whether it is possible to suspend the computation using an awaiter and, if so, saves all local variables to a heap-allocated handle.
- co\_yield yields a value and suspends computation as above, and
- co\_return returns a value. (There is no notion of an optional return type in-built.)

### Coroutines

A difficulty in using coroutines is the fact that **the coroutine may live longer than the scope it has been called from**. It is hence not advisable to pass by reference, except perhaps std::ref or std::cref.

One can either pass by value or pass, e.g., std::unique\_ptr:

```
std::generator<char> split-by-value(std::string s) {
11
     for (char ch : ps) {
12
         co_vield ch;
13
14 }
15
16 std::generator<char>
   for (char ch : *ps) {
17
18
         co_yield ch;
19
     }
20 }
```

### Coroutines

Defining the coroutine in C++20 requires:

- defining the behaviour of the coroutine, which is known as a
   promise (different from std::promise), and requires one returns
   the type used to access the state of the coroutine on the heap,
   which is known as the handle,
- defining how to store the state of the coroutine on the heap, using template class std::coroutine\_handle parametrized by the promise

Clearly, one needs to declare one, define the other, and then return to declare the first one. We will see how to do this later.

Optionally, we can also define an **awaiter**, which controls suspension and resumption behaviour.

### Coroutines

### A **promise** class implements:

- coroutine get\_return\_object() is called to initialize the coroutine and create the coroutine handle
- std::suspend\_always initial\_suspend(), suggests whether the coroutine starts right after initialization std::suspend\_always final\_suspend() noexcep which can be rather formulaic std::suspend\_always()
- void return\_void() or void return\_value(cons 7 auto& value), which is called upon reaching the end of the coroutine and upon reaching co\_return. The latter (return\_value) often just stores the result locally.
- void unhandled\_exception(), which can be rather formulaic std::terminate(), or can save the exception via std::current\_exception().

```
1 {
2   co_await promise.initial_suspend();
3   try {
4    ...
5  }
6   catch (...) {
7   promise.unhandled_exception();
8  }
9  // finally
10   co_await promise.final_suspend();
11 }
```

### Coroutines

```
struct promise;
   struct coroutine : std::coroutine_handlecoroutine 
10
       using promise_type = struct promise;
11 };
12
13 struct promise {
       coroutine get_return_object() { return
14
       std::suspend_always initial_suspend() noexcept { return
15
       16
       std::suspend_always final_suspend() noexcept { return {};
       → }
       void return_void() {}
17
18
       void unhandled_exception() {}
19 };
20
21 int main() {
22
       coroutine h = [](int i) -> coroutine {
23
          std::osyncstream(std::cout) << i;</pre>
24
          co_return;
      }(0);
25
26
      h.resume();
27
       h.destroy();
28 }
```

#### **Awaiters**

Finally, let us consider awaiters, which can be called when a coroutine is suspended or resumed.

Key methods of an awaiter include:

- await\_ready() is called immediately before suspension of a coroutine. If it returns true, the coroutine will not be suspended.
- await\_suspend(handle) is called immediately after the suspension of the coroutine. The handler of type std::coroutine\_handle can be used to pass the state of the coroutine (e.g., to another thread).
- await\_resume() is called when the coroutine is resumed after a successful suspension. If it returns a value, this will be returned by the co\_await routine.

The awaiters we have seen so far (std::suspend\_never() and std::suspend\_always()) returned boolean constants in await\_ready()

#### **Awaiters**

By defining await\_transform() in the promise type, the compiler will use co\_await promise.await\_transform(<expr>) instead of any call of co\_await <expr> in the coroutine.

```
struct suspend_always
 5
        constexpr bool await_ready() const noexcept { return

    false; }

 8
        constexpr void await_suspend(coroutine_handle<>) const
        → noexcept {}
 9
       constexpr void await_resume() const noexcept {}
10
     };
11
12
     struct suspend_never
13
14
        constexpr bool await_ready() const noexcept { return true;
        → }
15
       constexpr void await_suspend(coroutine_handle<>) const
        → noexcept {}
16
        constexpr void await_resume() const noexcept {}
17
     };
```

### Our Own Generator

An example of the use of coroutines, which currently does not compile in trunk of gcc or clang or MSVC 19.

```
1 #include <coroutine>
 2 #include <generator>
3 #include <iostream>
4 #include <syncstream>
5
   std::generator<int> work() {
                                          48 Generator myCoroutine() {
                                          49
                                                int x = 0;
     for (int i = 0; i < 10; i++) {
                                               while (true) {
                                          50
       co_yield i;
8
                                          51
                                                    co_yield x++;
9
                                          52
10 }
                                          53 }
11
12 int main() {
   for (int i : work()) {
13
       std::osyncstream(std::cout) << i << '\n';
14
15
16
  }
```

Our Own Generator

```
7 // The caller-level type
8 struct Generator {
9
       // The coroutine level type
10
       struct promise_type {
11
           using Handle = std::coroutine_handlepromise_type>;
12
13
           Generator get_return_object() {
14
               return Generator{Handle::from_promise(*this)};
15
16
           std::suspend_always initial_suspend() { return {}; }
           std::suspend_always final_suspend() noexcept { return
17
           18
           std::suspend_always yield_value(int value) {
19
               current_value = value;
20
               return {};
           }
21
22
           void unhandled_exception() { }
23
           int current_value;
24
       };
```

#### Our Own Generator

```
explicit Generator(promise_type::Handle coro) :
26

    coro (coro) {}

27
        // Make move-only
        Generator(const Generator&) = delete;
28
29
        Generator& operator=(const Generator&) = delete;
        Generator(Generator&& t) noexcept : coro_(t.coro_) {
30
        \leftrightarrow t.coro_ = {}; }
        Generator& operator=(Generator&& t) noexcept {
31
            if (this == &t) return *this;
32
33
            if (coro_) coro_.destroy();
34
            coro_ = t.coro_;
35
            t.coro_ = {};
36
            return *this;
        }
37
38
        int get_next() {
39
            coro_.resume();
40
41
            return coro_.promise().current_value;
        }
42
```

Our Own Message-Passing

```
4 class Event {
 5
    public:
 6
 7
       Event() = default;
8
9
       Event(const Event&) = delete;
10
       Event(Event&&) = delete;
11
       Event& operator=(const Event&) = delete;
       Event& operator=(Event&&) = delete;
12
13
14
       class Awaiter:
       Awaiter operator co_await() const noexcept;
15
16
17
       void notify() noexcept;
18
19
    private:
20
       friend class Awaiter;
21
       mutable std::atomic<void*> suspendedWaiter{nullptr};
22
       mutable std::atomic<bool> notified{false};
23
24 };
```

Our Own Message-Passing

```
26 class Event::Awaiter {
27
    public:
      Awaiter(const Event& eve): event(eve) {}
28
29
30
     bool await_ready() const;
31
      bool await_suspend(std::coroutine_handle<> corHandle)
      \hookrightarrow noexcept;
      void await_resume() noexcept {}
32
33
34
    private:
35
        friend class Event;
36
37
        const Event& event;
38
        std::coroutine_handle<> coroutineHandle;
39 };
```

Our Own Message-Passing

```
struct Task {
41
42
       struct promise_type {
43
           Task get_return_object() { return {}; }
           std::suspend_never initial_suspend() { return {}; }
44
           std::suspend_never final_suspend() noexcept { return
45
           void return_void() {}
46
47
           void unhandled_exception() {}
       };
48
49 };
```

### What have we seen so far?

- Structuring code
  - Thread
  - Jthread
  - Coroutines
- Atomic variables
- Mutexes and locks
- Barrier
- For each
- Reduce
- Merge
- Structuring code
  - Coroutines